## **Desktop: Agent sign in fails after installation**

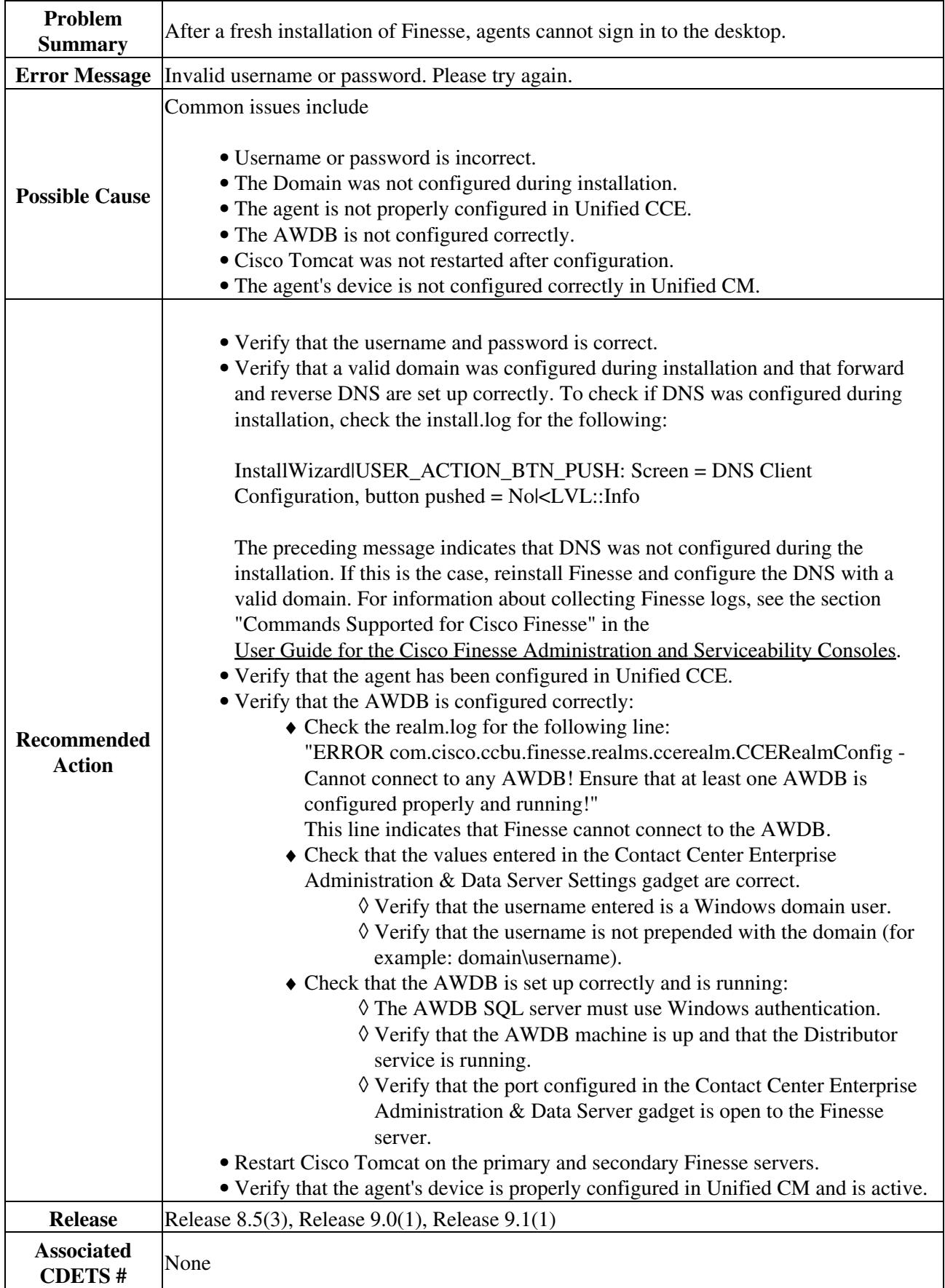

Desktop:\_Agent\_sign\_in\_fails\_after\_installation